## Upgrading the Email Security Gateway management and log server from v7.8.x or TRITON AP-EMAL v8.0.x to v8.1.x (Windows)

Review the TRITON AP-EMAIL v8.1 Release Notes prior to upgrade. For detailed upgrade instructions see the Deployment and Installation Center

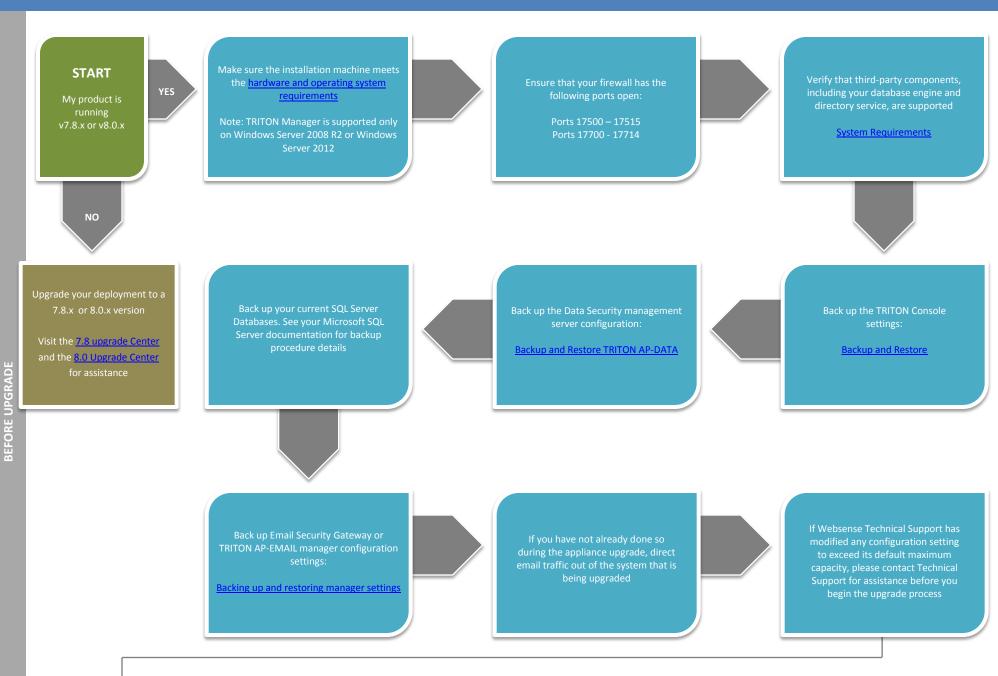

**END** 

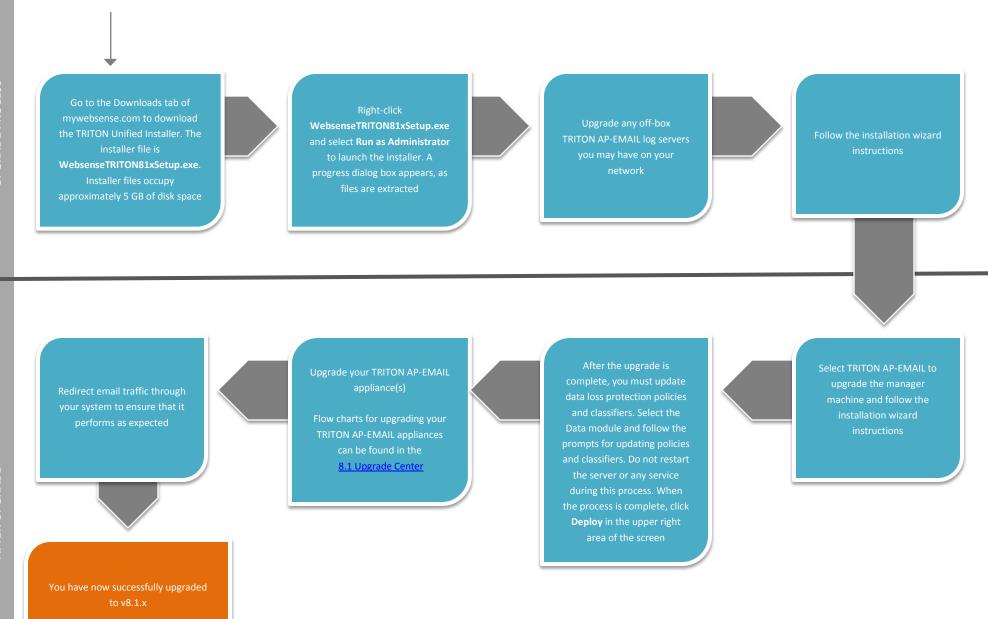